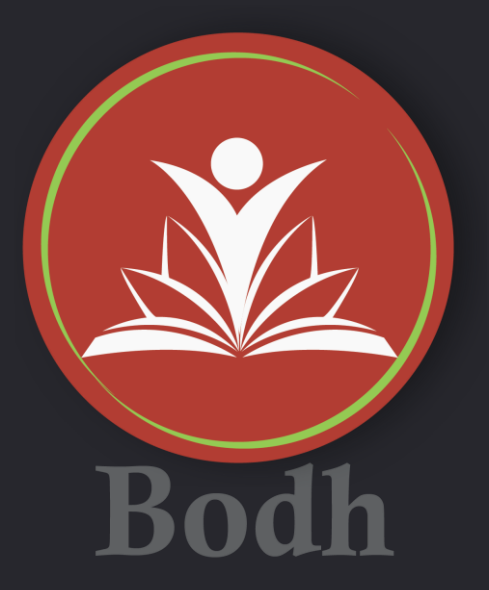

# **Bodh is the Learning App of ShikshaLokam**

# **New release features for 'Bodh'**

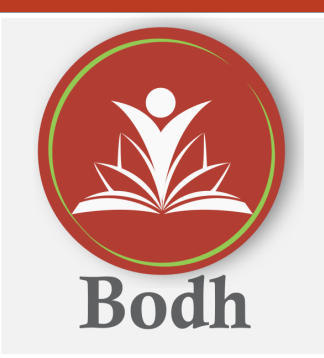

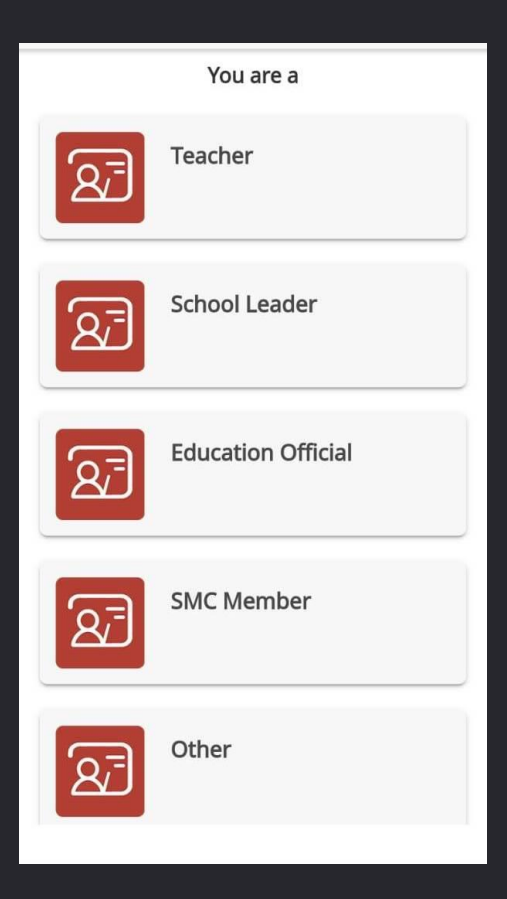

**Bodh's home page provides log-in options according to roles**

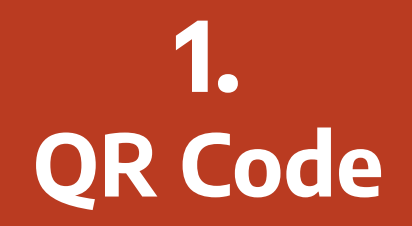

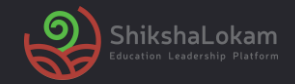

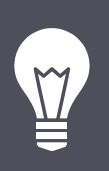

#### **What's new?**

This feature displays a QR code. When you can scan the code it leads you to the content page.

## **A possible use case:**

As a School Leader with the ease of a single scan you will be able to access different learning resources. Example quiz, fast fact etc.

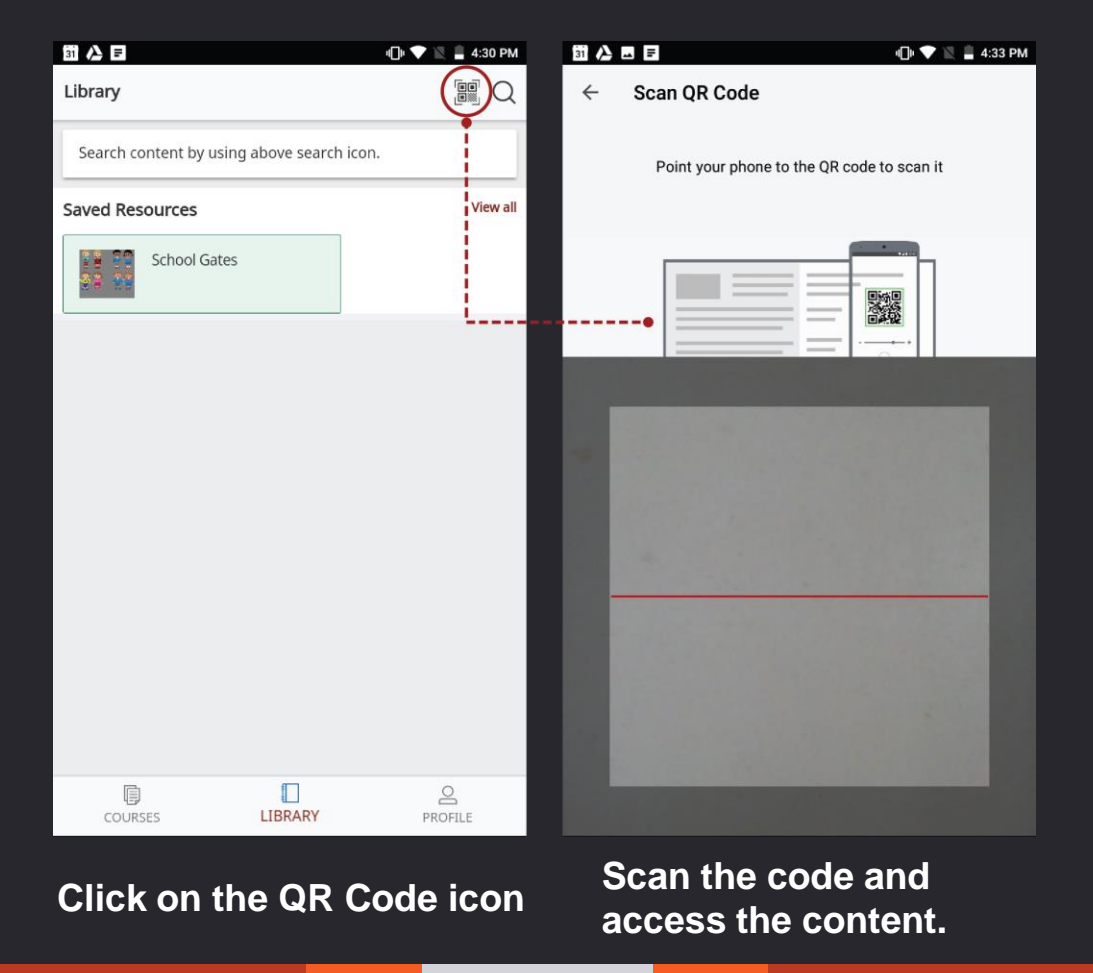

**6**

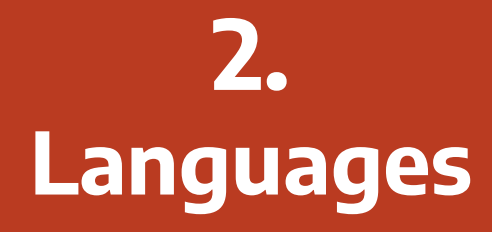

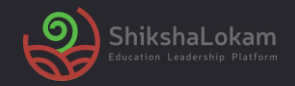

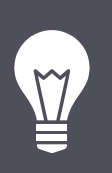

#### **What's new?**

ShikshaLokam Platform and Bodh App supports content in 11 different languages.

### **A possible use case:**

A user can select the language of the content using the filter option.

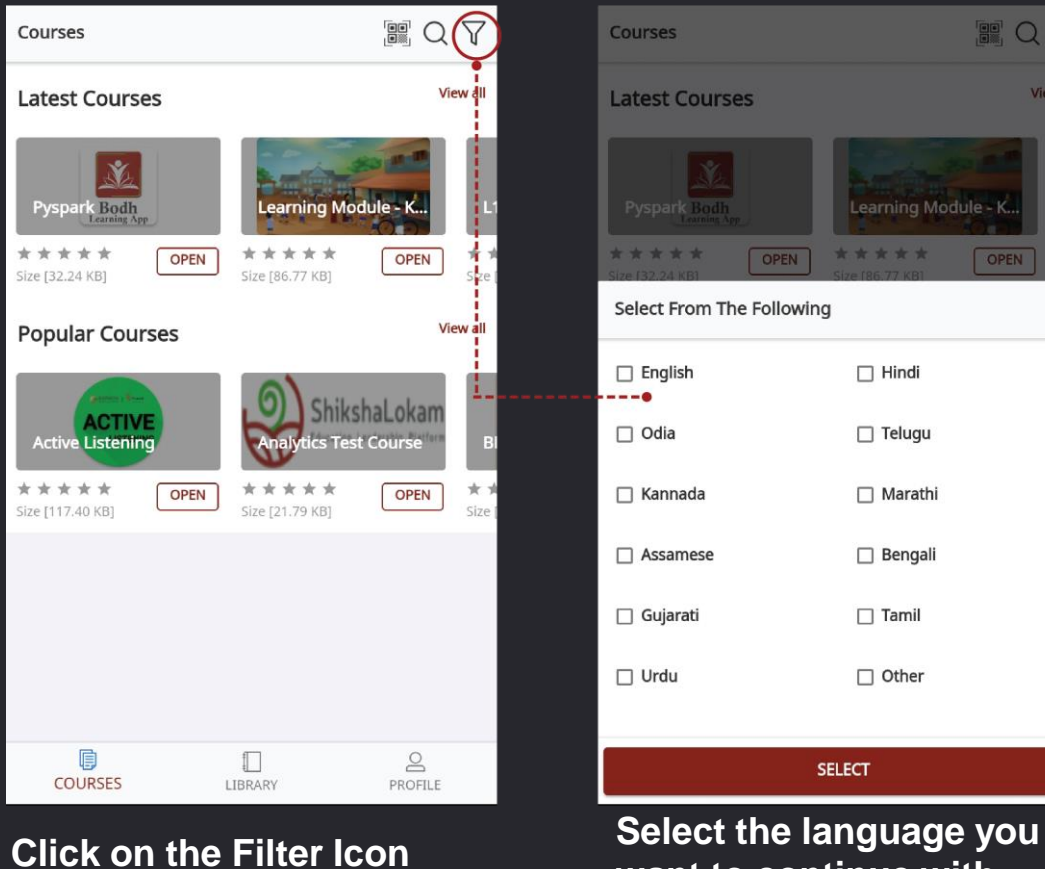

 $\Box$  Other **want to continue with.**

**FO** 

OPEN

View all

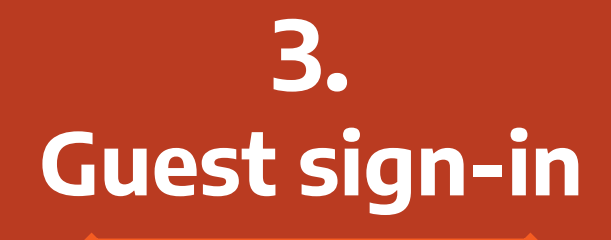

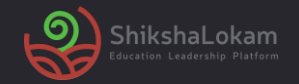

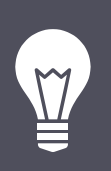

#### **What's new?**

This feature will allow guest users to view all the resources. To enrol into a course guests have to sign-in

## **A possible use case:**

As a guest user if you want to see the resources or want to refer it to anyone else, now you can do it without signing in to the App.

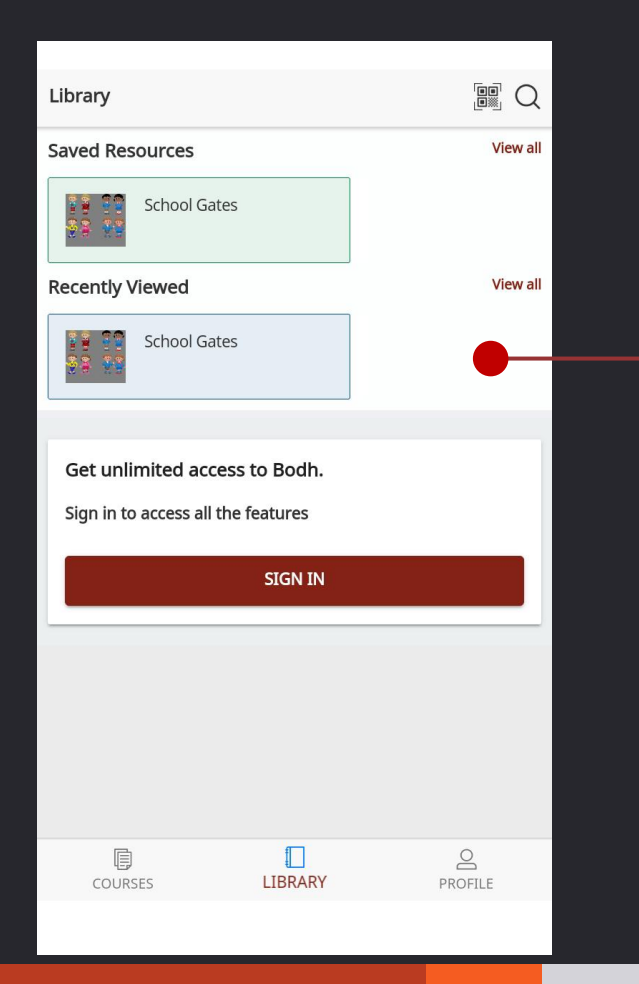

**You can see the resources without signing in.**

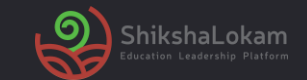

# **THANK-YOU!**

**13**